## <span id="page-0-0"></span>**echo**

Places the calling channel in delayed audio loopback mode.

- [answer](https://docs.webitel.com/display/SDK/answer)
- [blackList](https://docs.webitel.com/display/SDK/blackList)
- [bridge](https://docs.webitel.com/display/SDK/bridge)
- [conference](https://docs.webitel.com/display/SDK/conference)
- [echo](#page-0-0)
- [goto](https://docs.webitel.com/display/SDK/goto)
- [hangup](https://docs.webitel.com/display/SDK/hangup) [httpRequest](https://docs.webitel.com/display/SDK/httpRequest)
- [log](https://docs.webitel.com/display/SDK/log)
- [park](https://docs.webitel.com/display/SDK/park)
- $\bullet$  [pickup](https://docs.webitel.com/display/SDK/pickup)
- [playback](https://docs.webitel.com/display/SDK/playback)
- [queue](https://docs.webitel.com/display/SDK/queue)
- [receiveFax](https://docs.webitel.com/display/SDK/receiveFax)
- [recordSession](https://docs.webitel.com/display/SDK/recordSession)
- [ringback](https://docs.webitel.com/display/SDK/ringback)
- [schedule](https://docs.webitel.com/display/SDK/schedule)
- [script](https://docs.webitel.com/display/SDK/script)
- [setVar](https://docs.webitel.com/display/SDK/setVar)
- [sleep](https://docs.webitel.com/display/SDK/sleep) [voicemail](https://docs.webitel.com/display/SDK/voicemail)
- 
- [Time of Day Routing](https://docs.webitel.com/display/SDK/Time+of+Day+Routing) [Conditional Statements](https://docs.webitel.com/display/SDK/Conditional+Statements)

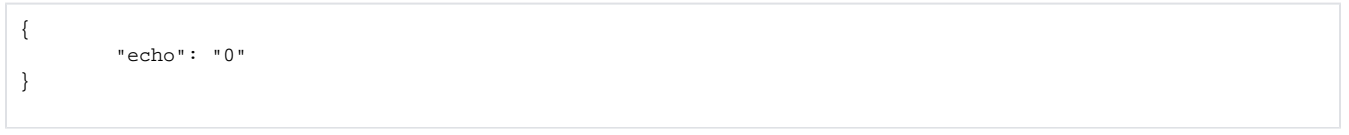

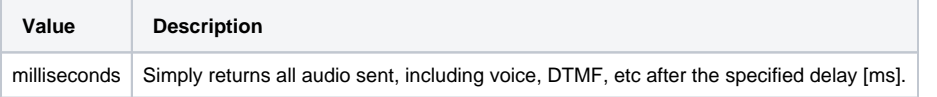